# **Lecture 20: Deployment**

#### Advanced Practical Data Science, MLOps

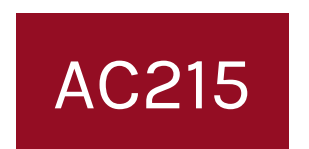

#### Pavlos Protopapas Institute for Applied Computational Science, Harvard

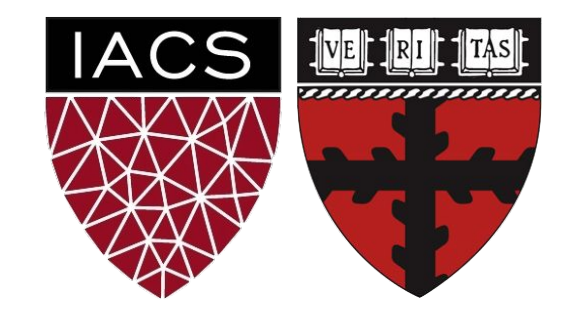

#### **Outline**

- 1. Recap
- 2. Deployment

#### **Outline**

#### **1. Recap**

2. Deployment

## Recap: APIs & Frontend App

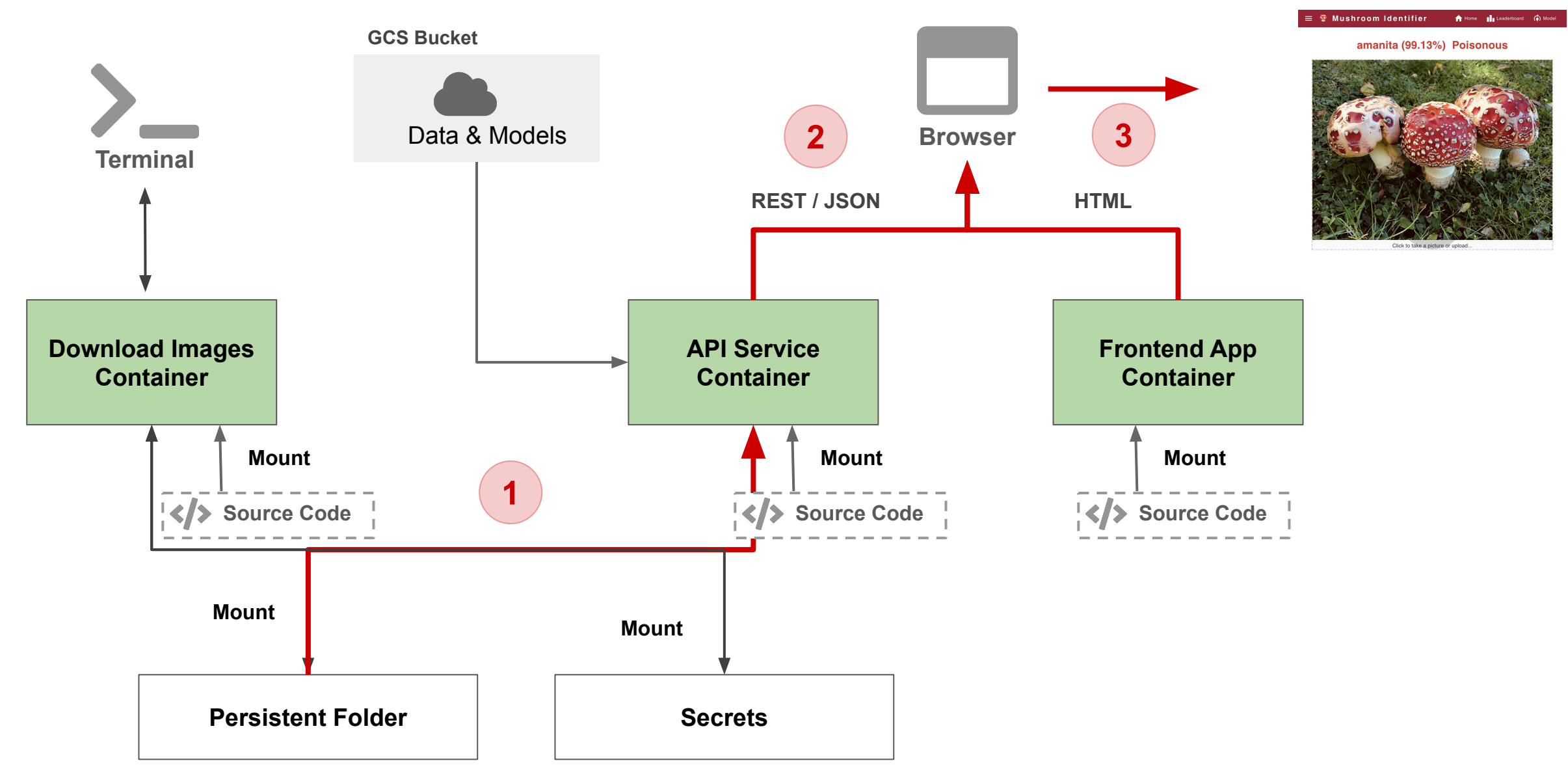

- Everything we built is on our **local computer**
- We need to **deploy** this to a server so out users can access

#### **Outline**

- 1. Recap
- **2. Deployment**

#### Deployment: Goal

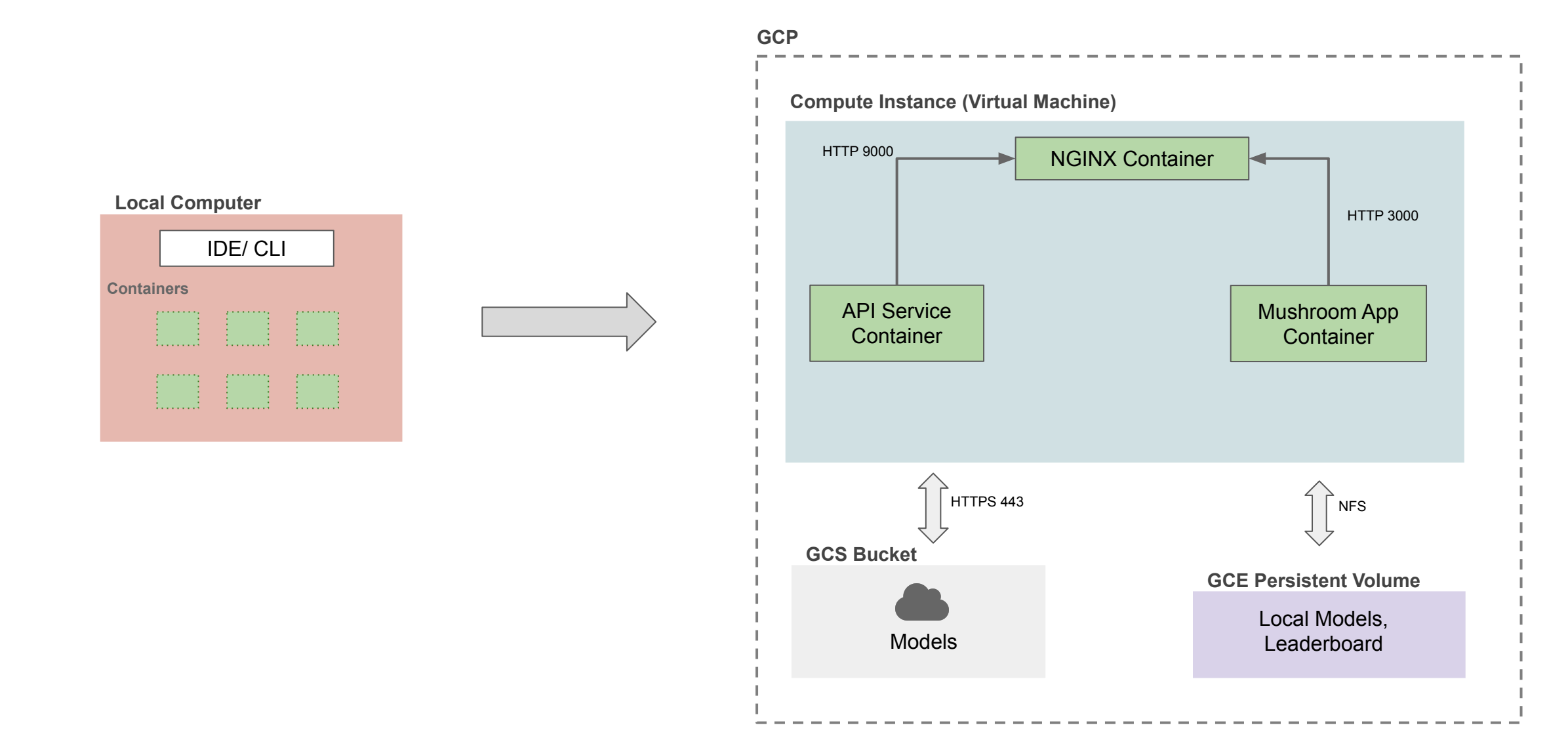

- 1. Build and push docker images to Docker Hub
- 2. Create Compute Instance (VM) in GCP
- 3. Provision the server (Installed required softwares)
- 4. Setup Docker containers in VM Instance
- 5. Setup a web server to expose our app to the outside world

#### Tutorial: Deployment to GCP (Manual)

[Mushroom App - Deployment to GCP \(Manual\)](https://github.com/dlops-io/mushroom-app/tree/06-deployment-manual)

In our manual deployment there were various steps to keep track

of. We want to automate this?

## **Ansible**

#### Ansible

- Is a tool for infrastructure automation
- Think of infrastructure as code
- Ansible scripts (playbooks) consist of instructions for tasks like
	- Server & Cluster creation/deletion
	- Software installation & setup
	- Networking setup
- Everything is code, so you can check it into GitHub and share
- 1. Setup local container to connect to GCP
- 2. Build and push docker images to GCR
- 3. Create Compute Instance (VM) in GCP
- 4. Provision the server (Installed required softwares)
- 5. Setup Docker containers in VM Instance
- 6. Setup a web server to expose our app to the outside world

Setup required GCP

- Enable APIs
- Create service accounts
	- **deployment** (To deploy everything to GCP)
	- **gcp-service** (To read containers from GCR in VM)

Setup local deployment container

- Add secret keys
- Set GCP project we want to connect to

#### Build & Push Docker Images to GCR

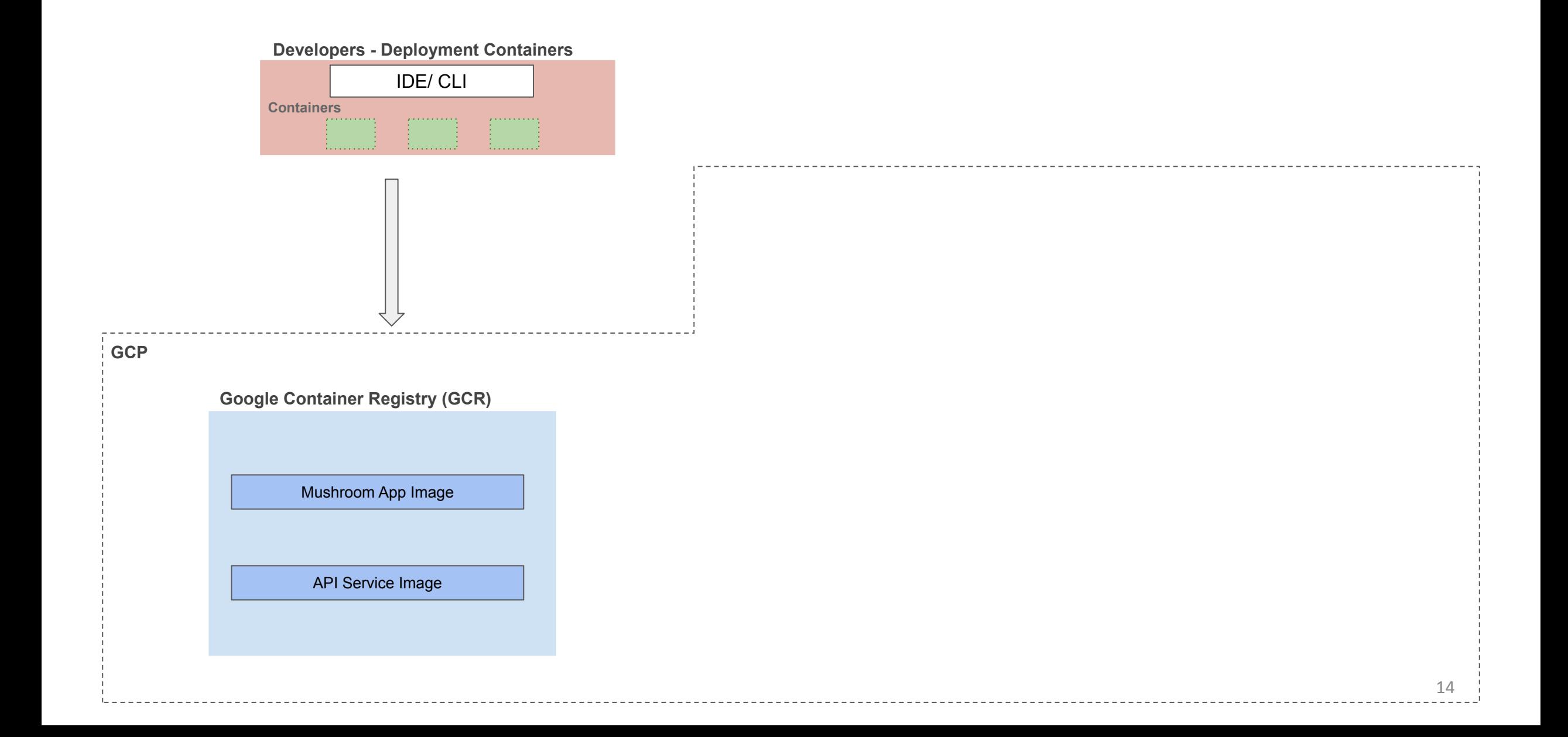

#### Create Compute Instance (VM)

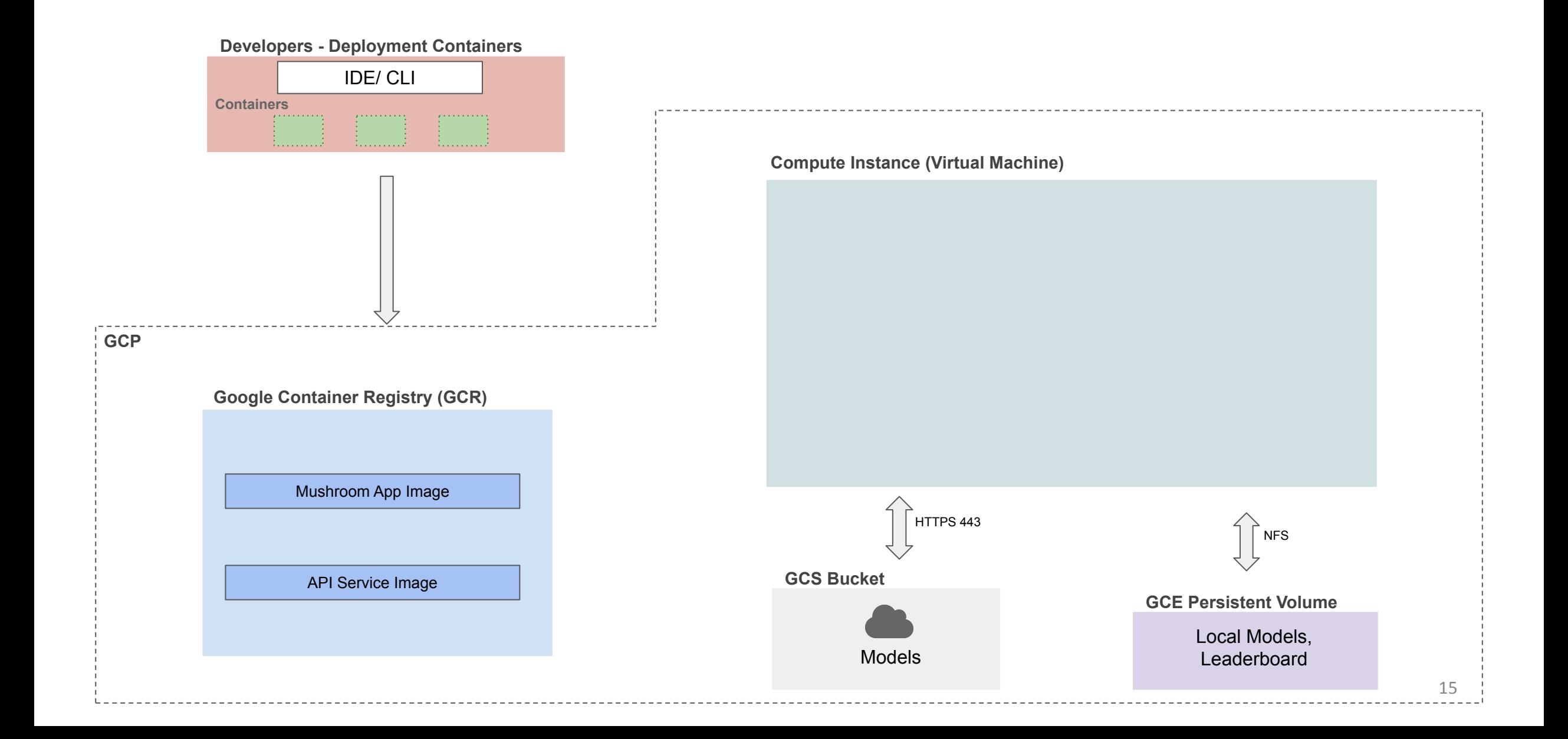

#### Setup Docker Containers in VM

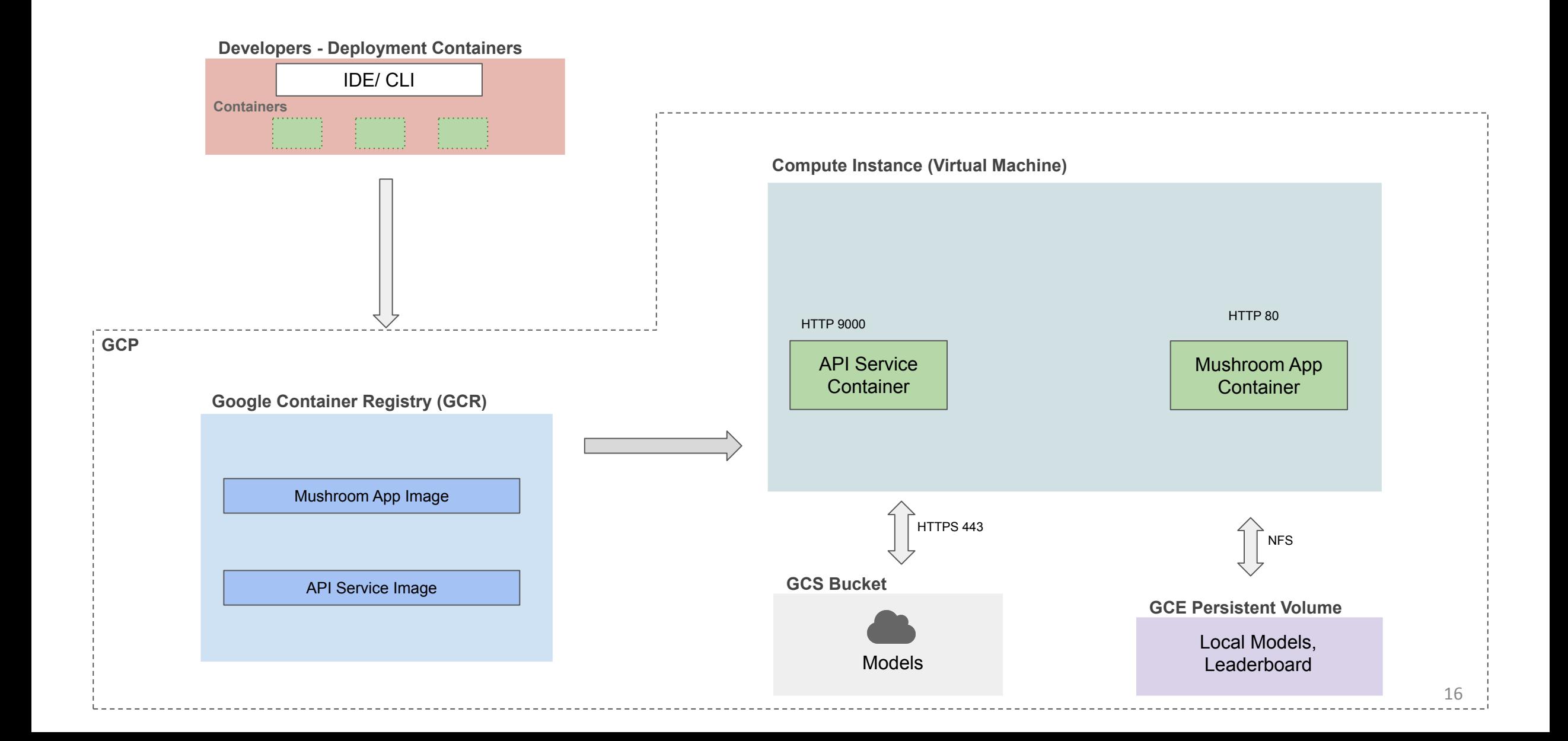

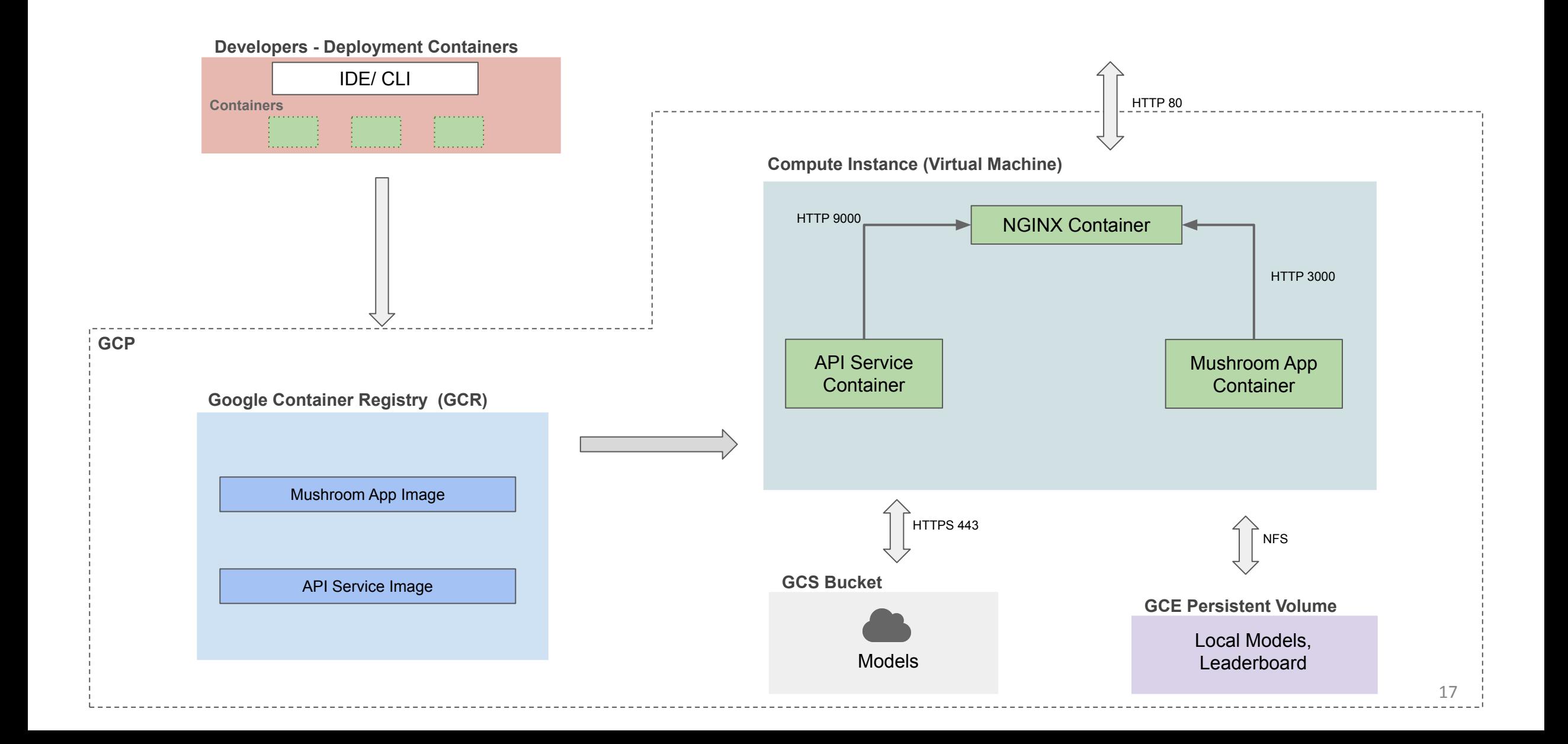

Why do we need the following service accounts?

- **• bucket-reader**
	- Has access only to the **class** GCP project where models are stores
- **• deployment**
	- Has admin access to **your** group GCP project
- **• gcp-service**
	- Has read access to **your** group GCP projects GCR

#### Why did we need 2+1 service accounts?

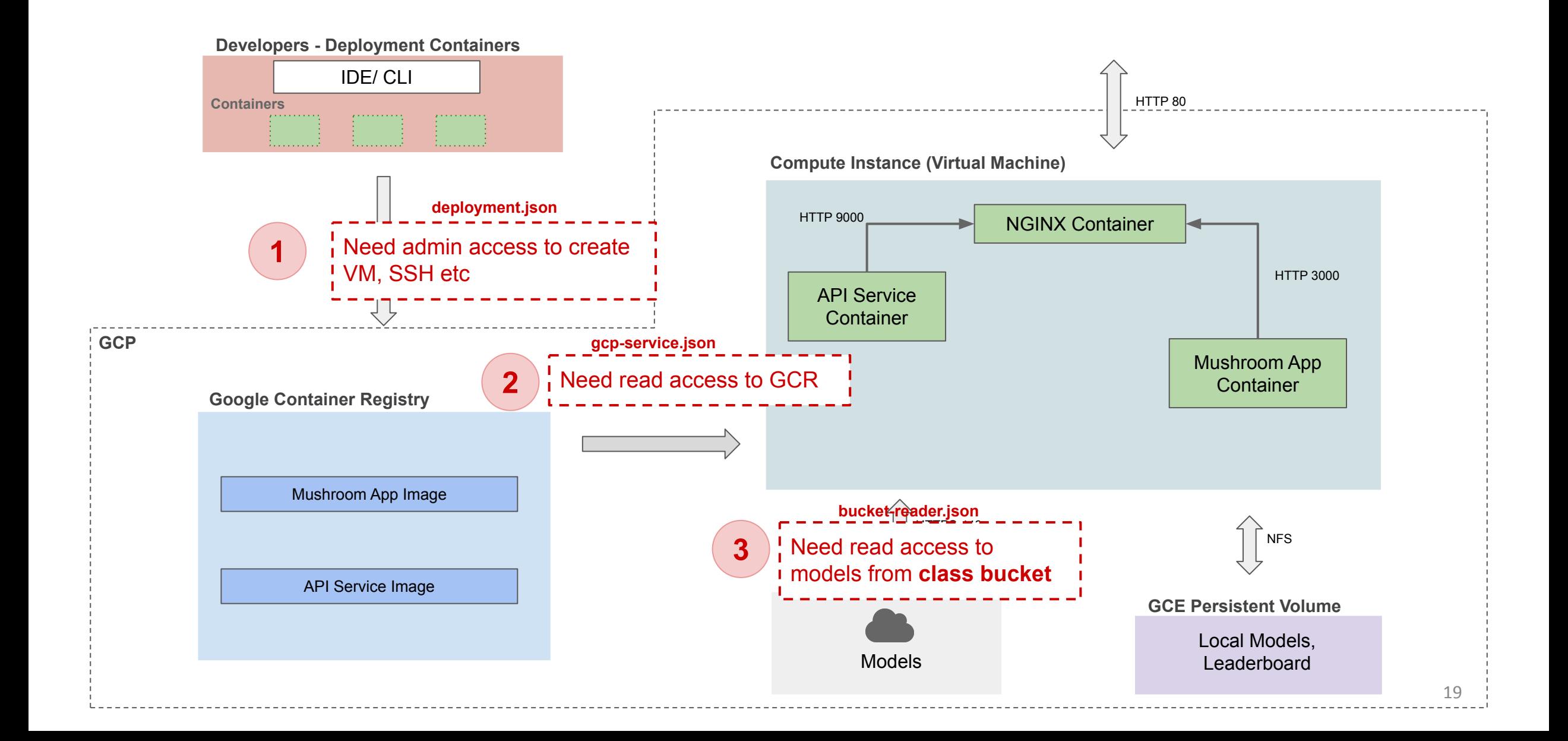

#### amanita (99.13%) Poisonous

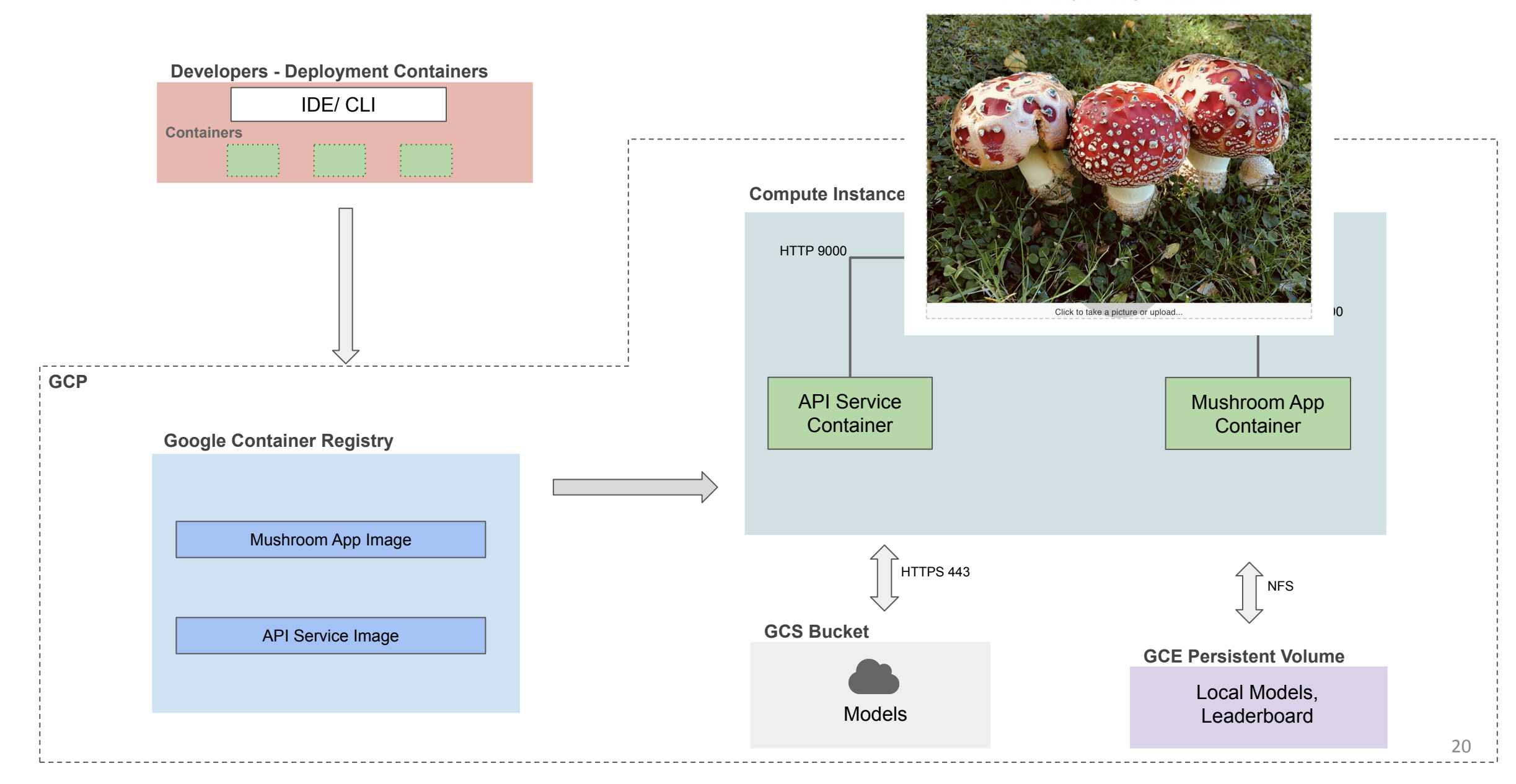

#### Tutorial: Deployment to GCP (Ansible)

[Mushroom App - Deployment to GCP \(Ansible\)](https://github.com/dlops-io/mushroom-app/tree/06-deployment)

#### **THANK YOU**